Windows και Διαδίκτυο

# Ζητήματα ασφαλείας

ΜΔΕ Διδακτική της Βιολογίας & Νέες Τεχνολογίες Ανδρέας Αθανασόπουλος

# Κακόβουλο λογισμικό

(Malicious software)

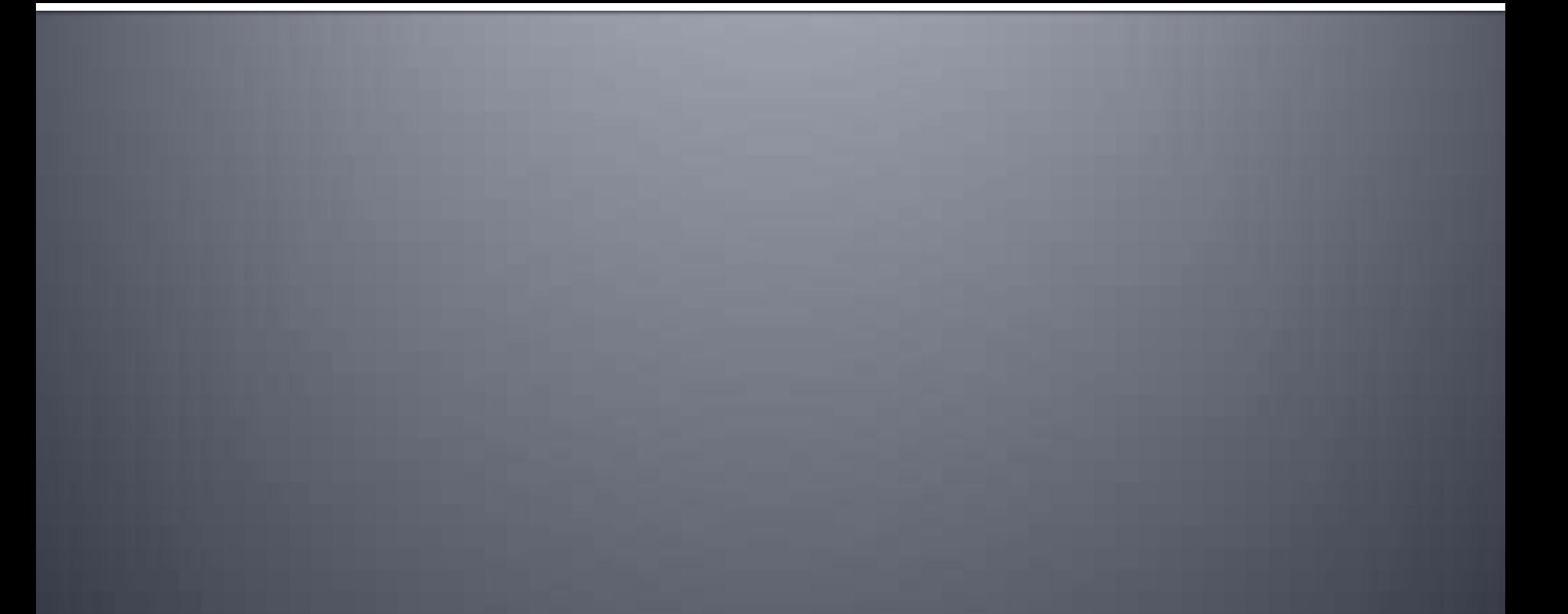

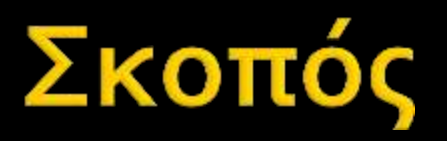

- **Χρήση πόρων του ΗΥ (σε συνδυασμό με** άλλους) για παράνομες ενέργειες
	- **Επιθέσεις σε Server (DoS attack)**
	- Παραβίαση κωδικών
- Αλίευςη δεδομένων (κωδικών, διευθύνσεων e-mail, αριθμών πιστωτικών καρτών ή τραπεζικών λογαριαςμών) ■ Διασκέδαση.

# Τρόποι μόλυνσης

**Επιθέσεις από το (δια)δίκτυο με** εκμετάλλευση κενών ασφαλείας του ΛΣ ή εγκατεστημένων προγραμμάτων ■ Πρόσθετα και εκτελέσιμα σε παραποιημένες ιστοσελίδες Eίσοδος με συνημμένα σε e-mail **- Είσοδος μέσω μονάδων μνήμης** (δισκέτες, CD/DVD, USB stick).

# Virus (ιός)

- Είναι ενσωματωμένος στον κώδικα άλλου λογισμικού
- **Ενεργοποιείται από κάποιο γεγονός** (trigger)
- Εκτελεί το έργο του
- Αναπαράγεται (μέςω φορέα)
- $\blacksquare$  Είδη: macro, bootsector, program, polymorphic, stealth, parasitic, armored, multipartite.

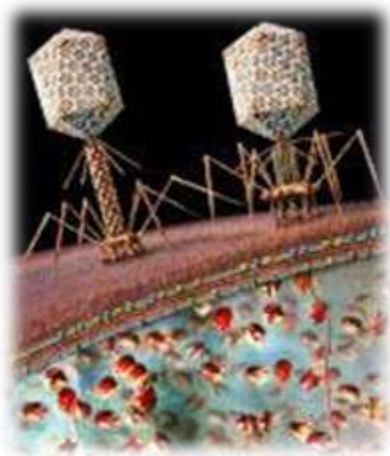

# Worm (Αναπαραγωγός)

- Αυτοτελέσ πρόγραμμα (Δεν είναι ενσωματωμένος στον κώδικα άλλου)
- Αυτοαναπαράγεται
- **Χρησιμοποιεί κενά ασφαλείας ή** Κερκόπορτες (Backdoors) για να «μολύνει» κάποιο σύστημα.

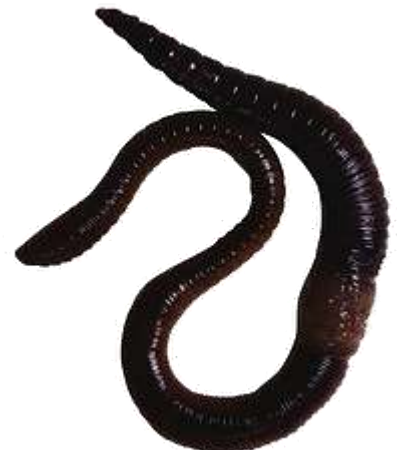

# Trojan horse (Δούρειος ίππος)

- Εμφανίζεται ως χρήσιμο πρόγραμμα, αλλά (παράλληλα ή αποκλειστικά) εκτελεί το ανεπιθύμητο έργο του (αλλαγή ρυθμίσεων ασφαλείας του προσβεβλημένου ΗΥ)
- Επικοινωνεί με τον δημιουργό ή αποστολέα του
- Δεν αυτοαναπαράγεται Ο προςβεβλημένοσ ΗΥ («zombie») κατόπιν πιθανόν αξιοποιείται ως μέλος ενός botnet.

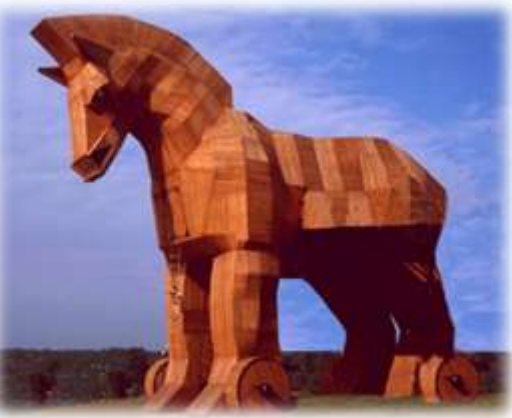

#### **Rootkit**

- Τμήμα κώδικα που εκτελείται πριν φορτωθεί το ΛΣ
- Τρέχει με δικαιώματα διαχειριστή -αλλάζει τα δικαιώματα χρηστών

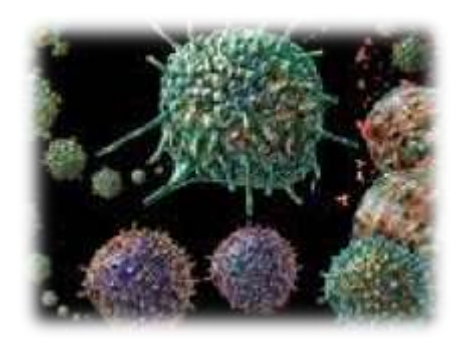

- **Μπορεί να ενσωματωθεί σε πρόγραμμα που** ςυνοδεύει υλικό
- **Εντοπίζεται πολύ δύσκολα**
- Συγκεντρώνει και στέλνει πληροφορίες του χρήστη εν αγνοία του, πχ ιστοσελίδες που επισκεφθήκαμε, πλήκτρα που πατήσαμε.

## **Spyware, Adware**

- **Κατασκοπευτικό λογισμικό (Spyware)** 
	- Συχνά συνδυασμένο με άλλο (κανονικό) πρόγραμμα που κατεβάζουμε
	- Συγκεντρώνει και στέλνει πληροφορίες του χρήστη εν αγνοία του, πχ ιστοσελίδες που επισκεφθήκαμε, πλήκτρα που πατήσαμε
- **Λογισμικό με διαφημίσεις (Adware)** 
	- Παραλλαγή του παραπάνω
	- **Pop-up ή περιοχή με διαφήμιση.**

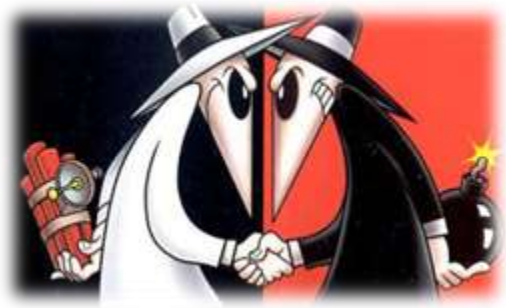

### Ανεπιθύμητη αλληλογραφία (unsolicited mail, spam)

- Συχνά για προώθηση πωλήσεων ή διαφήμιση με τη λογική της πυραμίδας
- Όχι βλαβερό με την αυστηρή έννοια
- Μπορεί ωςτόςο να αξιοποιηθεί για παραπλάνηση του παραλήπτη παραπέμποντάς τον σε ιστοσελίδες που ςυλλέγουν προςωπικά δεδομένα (phishing).

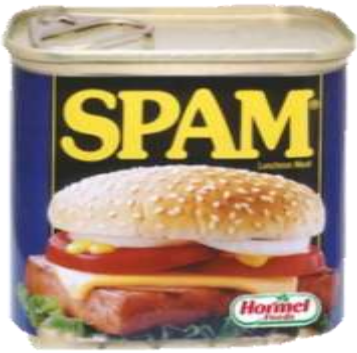

### Μελέτη περίπτωσης: Ιός CIH

- **Τύπος:** Παρασιτικός ιός
- **Παραλλαγές : PE\_CIH, SPACEFILLER, CHERNOBYL,** TSHERNOBYL, TSERNOBYL, VIN32, CIHV.
- **Τρόποι μετάδοσης :** Προσβάλλει εκτελέσιμα αρχεία των Windows 9X. Μετά την εκτέλεση του μολυσμένου αρχείου, παραμένει στη μνήμη και μολύνει τα αρχεία των προγραμμάτων που βρίσκονται υπό εκτέλεση.
- **Ενέργειες :** Ο ιός επανεγγράφει (με τυχαία δεδομένα) τα δεδομένα που περιέχονται στους τομείς του σκληρού δίσκου, ξεκινώντας από τον τομέα εκκίνησης. Παράλληλα, προσπαθεί να αλλοιώσει και το BIOS
- **Τρόποι ενεργοποίησης :** Ενεργοποίηση στις 26/4 ή 26/6 ή στις 26 κάθε μήνα.

## Μελέτη περίπτωσης: Ιός ΙLoveYou

- **Τύπος:** Μακροϊός
- **Παραλλαγές:** VBS/Loveletter.b, VBS/Loveletter.c, VBS/Loveletter.d κλπ. και Love Bug, Very Funny, Love Letter και Mothers Day.
- **Τρόποι μετάδοσης:** Αποτελείται από κώδικα VBScript. Χρησιμοποιεί τις εφαρμογές e-mail (που υποστηρίζουν VBScript) και αποστέλλει e-mails σε όλες τις διευθύνσεις του βιβλίου διευθύνσεων του χρήστη. Το θέμα, τα περιεχόμενα και τα επισυναπτόμενα αρχεία του e-mail ποικίλλουν. Μολύνει συστήματα Windows 9Χ/NT και αρχεία με συγκεκριμένες καταλήξεις, όπου αντικαθιστά τον κώδικα με τον δικό του.
- **Ενέργειες:** Εγκαθίσταται από το διαδίκτυο και εκτελεί το πρόγραμμα WIN-BUGSFIX.exe, το οποίο ανιχνεύει συνθηματικά χρηστών των Windows και τα αποστέλλει σε συγκεκριμένη ηλεκτρονική διεύθυνση.
- **Τρόποι ενεργοποίησης:** Τοποθετεί τη διαδρομή του WIN-BUGSFIX.exe στο μητρώο (registry), ώστε να ενεργοποιείται σε κάθε επανεκκίνηση του συστήματος.

## Μελέτη περίπτωσης: αναπαραγωγός NetSky

- **Τύπος:** αναπαραγωγός (worm)
- **Παραλλαγϋσ:** W32/Netsky.c@MM, Win32.Netsky.C, W32/Netsky-C, WORM\_NETSKY.C, I-Worm.Moodown.c, I-Worm.NetSky.c, W32/Netsky.C.worm
- **Τρόποι μετάδοσης:** Χρησιμοποιεί τη δική του μηχανή SMTP για να στείλει τον εαυτό του στις e-mail διευθύνσεις που βρίσκει, σαρώνοντας τους σκληρούς δίσκους και άλλους οδηγούς (drives). Το θέμα, τα περιεχόμενα και τα επισυναπτόμενα αρχεία του e-mail ποικίλλουν. Μολύνει συστήματα Windows 9x/NT
	- Αποφεύγει (!) την αποστολή σε διευθύνσεις που περιέχουν τα αλφαριθμητικά: icrosoft, antivi, ymantec, spam, avp, f-secur, itdefender, orman, cafee, aspersky, f-pr, orton, fbi, abuse. Επίσης, προςπαθεί να απενεργοποιήςει τον αναπαραγωγό mydoom
- **Ενέργειες:** Ψάχνει στους οδηγούς C:έως Ζ:για ονόματα φακέλων που περιέχουν "shar"και αντιγράφει τον εαυτό του σε αυτούς με το όνομα WINLOGON.EXE
- **Τρόποι ενεργοπούηςησ:** Τοποθετεί τη διαδρομή του WINLOGON.EXE ςτο μητρώο (registry), ώστε να ενεργοποιείται σε κάθε επανεκκίνηση του συστήματος.

# Κακόβουλο λογισμικό - σύνοψη

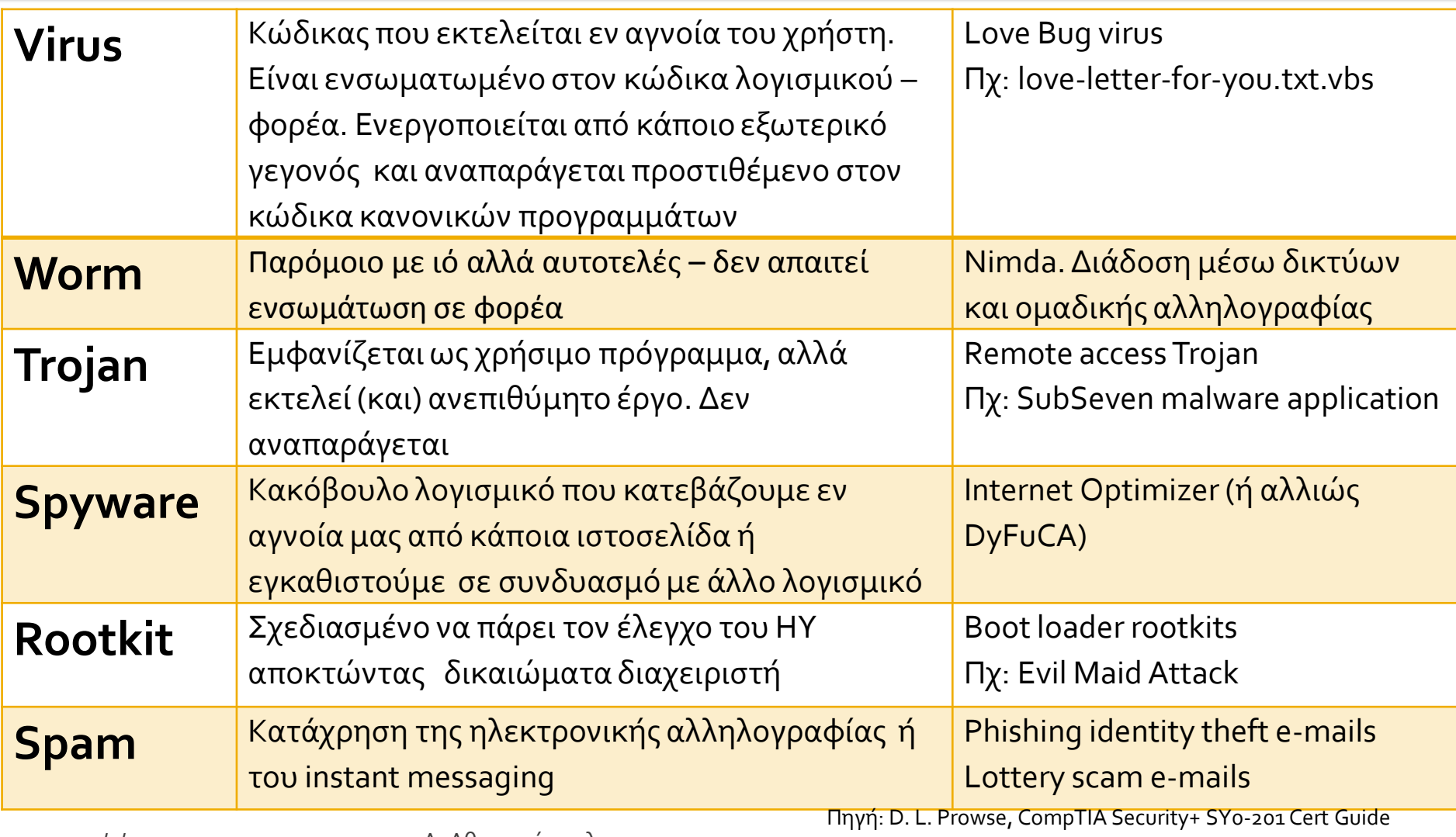

# Αντιμετώπιση

## Στρατηγικές αντιμετώπισης ιομορφών

- **Πρόληψη**: Προλαμβάνει τη μόλυνση από ιομορφικό λογισμικό (πχ. διαχειριστικά μέτρα, ενημέρωση χρηστών)
- **Ανίχνευση**: Ανιχνεύει τη μόλυνση από ιομορφικό λογισμικό (πχ. ανιχνευτές ιών)
- **Αντιμετώπιση**: Επαναφέρει το σύστημα στην αρχική του κατάσταση (πχ. χρήση αντιγράφων ασφαλείας).

## Πρακτικά μέτρα

- **Εγκατάσταση & συχνή ενημέρωση antivirus &** antispyware
- Eγκατάσταση / ενεργοποίηση firewall
- Κωδικός wpa2 στο ασύρματο δίκτυο
- Χρήση Wi-Fi hotspot μόνο σε ανάγκη
- Περιήγηση μόνο σε ασφαλείς ιστοσελίδες
- Όχι εκτέλεση (διπλό κλικ) ύποπτων συνημμένων σε email
- Όχι αποδοχή εγκατάστασης αμφίβολης προέλευσης προσθέτων (plug-in) και "tools"
- **Ακραία λύση: Χρήση Linux κ.α. κλώνων Unix αντί** Windows.

## Μέτρα ειδικά για τα Windows

- Ενεργοποίηςη αυτόματων ενημερώςεων των Windows και τελευταίων εκδόσεων των προγραμμάτων
- Είσοδος στα Windows ως χρήστης με περιωρισμένα δικαιώματα
- **Ενεργοποίηση εμφάνισης καταλήξεων αρχείων**
- Χρήση πληκτρολόγιου οθόνης ( $\mathbb{H}$ +R  $\rightarrow$  osk) όταν πληκτρολογούμε κρίσιμα δεδομένα
- **U** Virtualization

## Ιροστασία στο Διαδίκτυο

- **Ενεργοποίηση φίλτρου ανεπιθύμητης** αλληλογραφίας της υπηρεσίας e-mail
- **Όχι προεπισκόπηση των μηνυμάτων**
- Τελευταίες εκδόσεις των περιηγητών
- Προτιμότεροι οι λιγότερο διαδεδομένοι (Opera, Safari, Chrome)
- Πρόσθετα προειδοποίησης [ύ](http://www.siteadvisor.com/)ποπτων ιστοσελίδων ([WOT](http://www.mywot.com/), [McAfee](http://www.siteadvisor.com/) [SiteAdvisor](http://www.siteadvisor.com/) κ.ά.)
- Περιήγηση ως χρήστης με περιωρισμένα δικαιώματα.

#### Προγράμματα προστασίας από κακόβουλο λογισμικό

- Δωρεάν προστασία από ιούς (και μερικώς και από τα υπόλοιπα):
	- Antivir [www.free-av.de/](http://www.free-av.de/)
	- Avast [www.avast.com/](http://www.avast.com/)
	- AVG antivirus [www.grisoft.com](http://www.grisoft.com/) , <http://free.avg.com/>
	- **MS Security essentials** [www.microsoft.com/security\\_essentials/.](http://www.microsoft.com/security_essentials/)

#### Προγράμματα προστασίας από κακόβουλο λογισμικό

- Δωρεάν προςταςία από spyware κλπ:
	- Spybot Search & Destroy <http://www.safer-networking.org/>
	- Adaware <http://www.lavasoft.de/>
	- Windows defender [http://www.microsoft.com/windows/products/winfamily/def](http://www.microsoft.com/windows/products/winfamily/defender/default.mspx) [ender/default.mspx](http://www.microsoft.com/windows/products/winfamily/defender/default.mspx)
- Δωρεάν θυρωρόσ (firewall):
	- Zone Alarm <http://www.avast.com/>
	- Ashampoo firewall [http://www.ashampoo.com](http://www.grisoft.com/us/us_index.php)
	- Windows firewall (από το SP2 και μετά).

# Επιδιόρθωση Windows

Προσβολή από κακόβουλο λογισμικό, κολλήματα μετά από εγκατάσταση προγραμμάτων ή οδηγών συσκευών, BSOD, μη εκκίνηση Windows

# Πρόληψη

- Δεν εγκαθιστούμε προγράμματα που δεν είναι απολύτωσ απαραίτητα
- **Δοκιμές λογισμικού σε virtual system**
- Χρονοπρογραμματισμένα αντίγραφα ασφαλείας των αρχείων μας σε άλλο σκληρό ή οπτικούς δίσκους
- Δημιουργούμε περιοδικά αντίγραφα (images) και του ΛΣ
- Τα έγγραφά μας σε διαφορετικό διαμέρισμα (καλύτερα: δίςκο) από το ΛΣ.

## Αν τα Windows εκκινούν

- **F8** αμέσως μετά το BIOS & πριν το "Starting Windows"
	- **Ασφαλής λειτουργία** (safe mode)  $\rightarrow$  αναίρεση προβλήματος (απεγκατάσταση προγράμματος/ συσκευής/ οδηγού συσκευής, απενεργοποίηση αυτόματης εκκίνησης – msconfig) ή
	- **Τελευταία γνωστή** κανονική εκκίνηση (Last known...)
- **Επαναφορά συστήματος** (System restore)
	- $\cos\theta$ ήματα  $\rightarrow$  Εργαλεία συστήματος
	- Δημιουργία ςημείων επαναφοράσ και χειροκίνητα.

## Αν τα Windows δεν εκκινούν

- **Αντιγραφή προσωπικών αρχείων με χρήση Linux** Live CD
- Εκτέλεση επιδιόρθωσης ή επαναφοράς μέσα από την κονσόλα αποκατάστασης (για έμπειρους)
- Επαναφορά system partition από αρχείο image
	- Δεν περιλαμβάνεται στα Windows XP / Vista
	- Αποθήκευση αντιγράφου σε άλλο δίσκο.

## Προγράμματα δημιουργίας αντιγράφων διαμερίσεων δίσκου

- Εμπορικά
	- Norton Ghost
	- **Acronis Truelmage**
- Δωρεάν
	- [DriveImage](http://www.runtime.org/driveimage-xml.htm) [XML](http://www.runtime.org/driveimage-xml.htm)
	- Seagate –Acronis [Max Blast](http://www.seagate.com/ww/v/index.jsp?locale=en-US&name=MaxBlast_5&vgnextoid=7add8b9c4a8ff010VgnVCM100000dd04090aRCRD) και [DiscWizard](http://www.seagate.com/www/en-us/support/downloads/discwizard/discwizard-eula)
	- Paragon [Backup & Recovery](http://www.paragon-software.com/free/db.html)
	- EASEUS [Todo-Backup](http://www.todo-backup.com/).

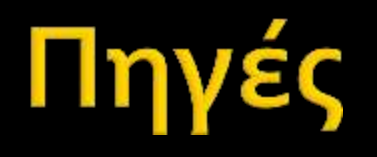

- Γκρίτζαλησ Δ. *Ιομορφικό Λογιςμικό*  Παρουσιάσεις παραδόσεων ΕΑΠ ν. 1.1/2005
- **Κάτσικας Σ.** *Ασφάλεια Υπολογιστών* **ΕΑΠ 2001**
- D. L. Prowse *CompTIA SecurityPlus SYo-201 CertGuide*, Pearson 2010